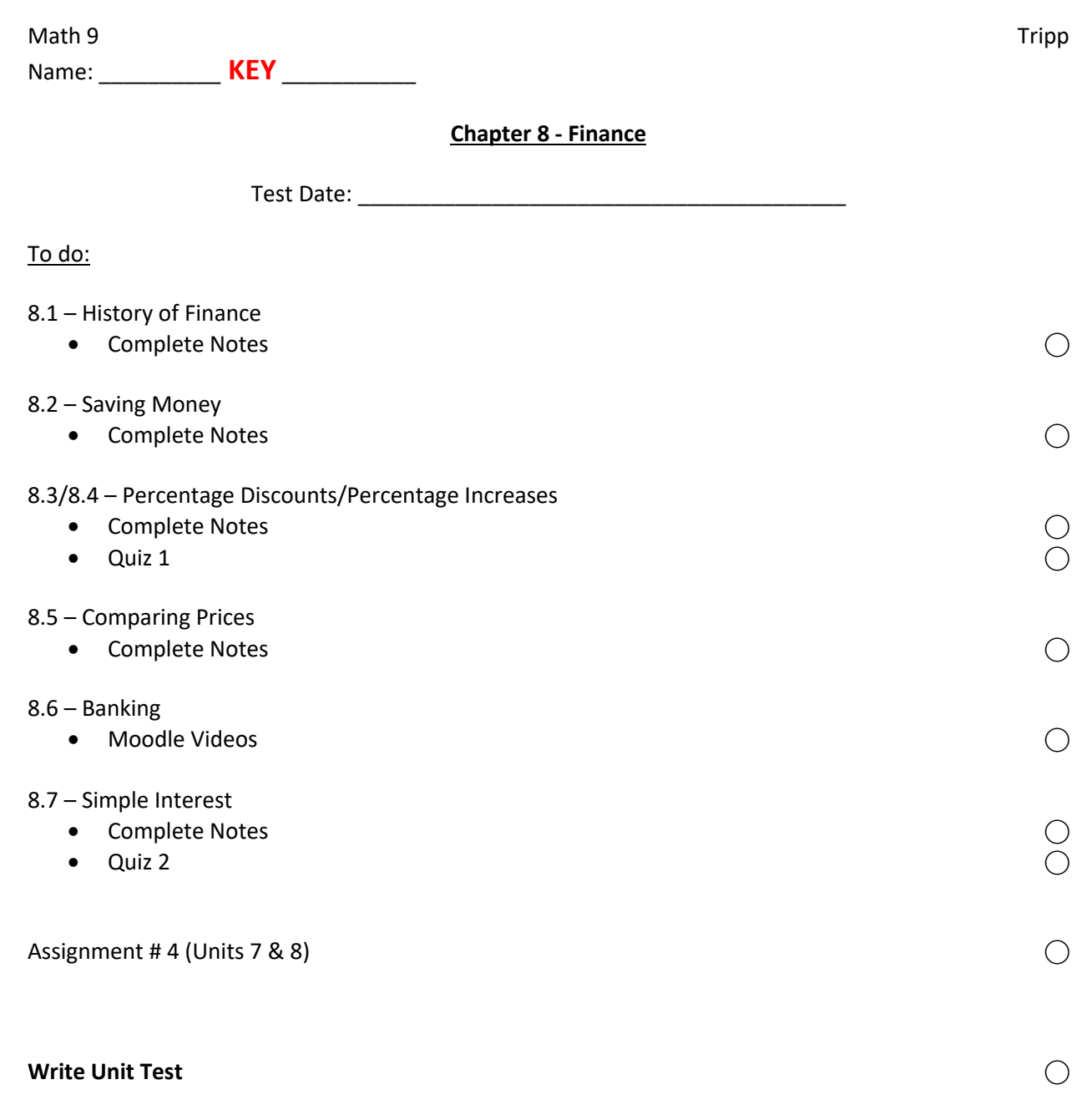

At the emergence of humanity, **bartering** was used instead of money. For example:

## **What is consumerism?**

The idea that increasing consumption of goods and services purchase in the market is always a desirable goal and that a person's wellbeing and happiness depends fundamentally on obtaining consumer good and material possessions.

## **5 Steps of Material Consumption (Watch Moodle Video)**

1. 2. 3. 4. 5.

## **What is minimalism?**

All about living with less, getting rid of excess stuff and living based on experiences rather than worldly possessions.

## Math 9 **Lesson 8.2 – Saving Money Tripp**

Before you can start to save money, what do you need to do???

### **Needs vs. Wants**

In general, a need vs. a want is based on a  $\frac{1}{\sqrt{1-\frac{1}{2}}}\left\{ \frac{1}{2}, \frac{1}{2}, \frac{1}{2}, \frac{1}{2}, \frac{1}{2}, \frac{1}{2}, \frac{1}{2}, \frac{1}{2}, \frac{1}{2}, \frac{1}{2}, \frac{1}{2}, \frac{1}{2}, \frac{1}{2}, \frac{1}{2}, \frac{1}{2}, \frac{1}{2}, \frac{1}{2}, \frac{1}{2}, \frac{1}{2}, \frac{1}{2}, \frac{1}{2}, \frac{1}{2}, \frac$ 

**What is a budget?**

**SMART Budget:**

**S—specific**

**M—measurable**

**A—achievable**

**R—realistic**

## **T—timely**

### **Example:**

Calculate the total income and expenses from the following and find out how much could be

budgeted to go into a savings plan.

Income: Mowing lawns (\$75), Newspaper delivery (\$50), Dog walking (\$45)

Expenses: New shirt (\$25), Transportation (\$20), Lunches (\$45)

Net = income – expenses =  $(575 + 550 + 545) - (525 + 520 + 545) = 580$ 

## Math 9 **Lesson 8.3/8.4 – Percentage Discounts/Percentage Increases** Tripp

A percent is a value calculated **out of 100**, meaning 100% is a whole amount.

## **Percents to Decimals**

Divide the number in front of the % symbol by 100. This will move a decimal two positions left.

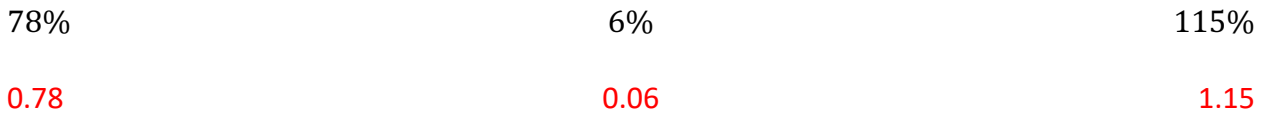

### **Decimals to Percents**

Multiply the number by 100. This will move a decimal two positions right. Don't forget to

include your % symbol.

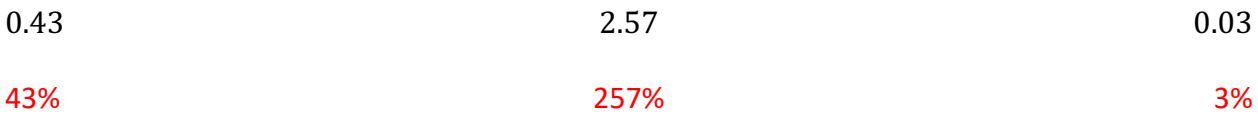

## **Percents to Fractions**

Make the number in front of the % symbol a numerator with a denominator of 100, then

reduce the fraction to lowest terms.

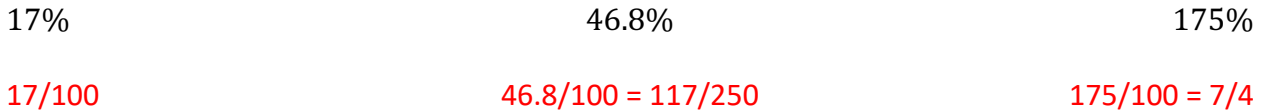

### **Fractions to Percents**

Divide the numerator by the denominator, then multiply the value by 100. Don't forget to include a % symbol.

5 6  $4\frac{8}{9}$ % & 83.33% 488.89% 75%

In order to determine and solve a percentage problem, setting up a **proportion** using equivalent ratios works the best.

 $\frac{portion}{total} = \frac{portion}{total}$ 

In all cases, an unknown value in the proportion should occur, where the unknown value is in

the proportion changes. Hence the approach to solving the proportion changes.

**Examples:**

What number is 37% of 52?

$$
\frac{37}{100} = \frac{x}{52} \rightarrow x = \frac{37 \times 52}{100} = 19.24
$$

40 is what percent of 75? 25% of what number is 16?

$$
\frac{x}{100} = \frac{40}{75} \to x = \frac{100 \times 40}{75} \approx 53.33
$$

$$
\frac{25}{100} = \frac{16}{x} \rightarrow x = \frac{16 \times 100}{25} = 64
$$

Some problems are looking to either increase or decrease a value by a certain percentage.

When it comes to increasing, you must add **one** to the percentage given in order to increase the overall total.

For decreasing, you may need to subtract the percentage given from **one** in order to find the remaining amount after the decrease.

### **Examples:**

15% increase of a monthly salary of \$5400. What is the new salary?

 $$5400 \times 1.15 = $6210$ 

20% off a jacket from the original price of \$135. What is the new price?

 $$135 \times (1 - 0.20) = $108$ 

In order to compare prices, you may need to find the unit price (A unit price is when you compare to a quantity of **one**).This can be done by dividing your ratio by a value to make the second term equal to **one**.

#### **Example:**

1. Which is the better buy?

1 box of 30 cookies for \$3.00

2 boxes of 20 cookies each selling for \$5.00

Option 1:  $\frac{$3.00}{$30 \text{ cookies}} = $0.10 \text{ per cookie}$ 

Option 2:  $\frac{$5.00}{$40 \text{ cookies}} = $0.13 \text{ per cookie}$ 

Option 1 is the better deal (more "cookie per dollar").

#### **I = interest**

**P = principal (starting amount)**

**r = rate (expressed as decimal)**

**t = time (in years)**

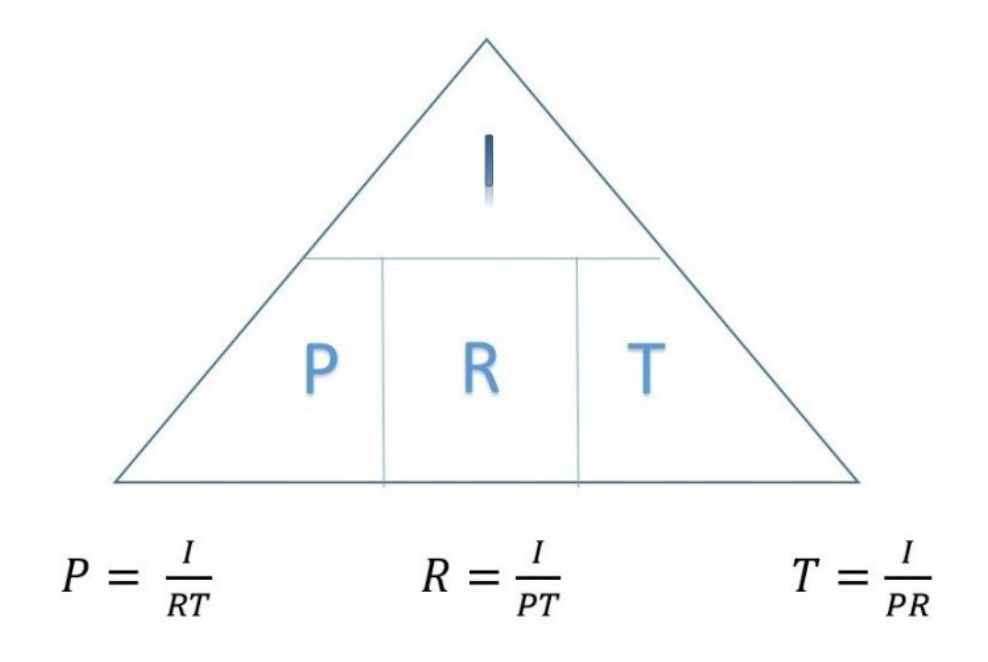

# **Isolate or follow BEDMAS to solve the missing value!**

## **Examples:**

1. John borrowed \$200 from the bank for 3 years. He was charged 6% interest. How much

intertest did he owe? What was the total amount he had to pay back?

 $I=Prt$  $=$  (\$200)(0.06)(3)  $= $36$ 

Therefore, he paid back  $$200 + $36 = $236$ .

2. Sherry borrowed \$200 from the bank. After 3 years, he owed \$237. What rate of interest was he charged?

> $Total = P + I$  $$237 = $200 + I$  $I = $37$  $I=Prt$  $$37 = ($200)(r)(3)$  $r \approx 0.062$

Therefore, the rate charged was 6.2%.